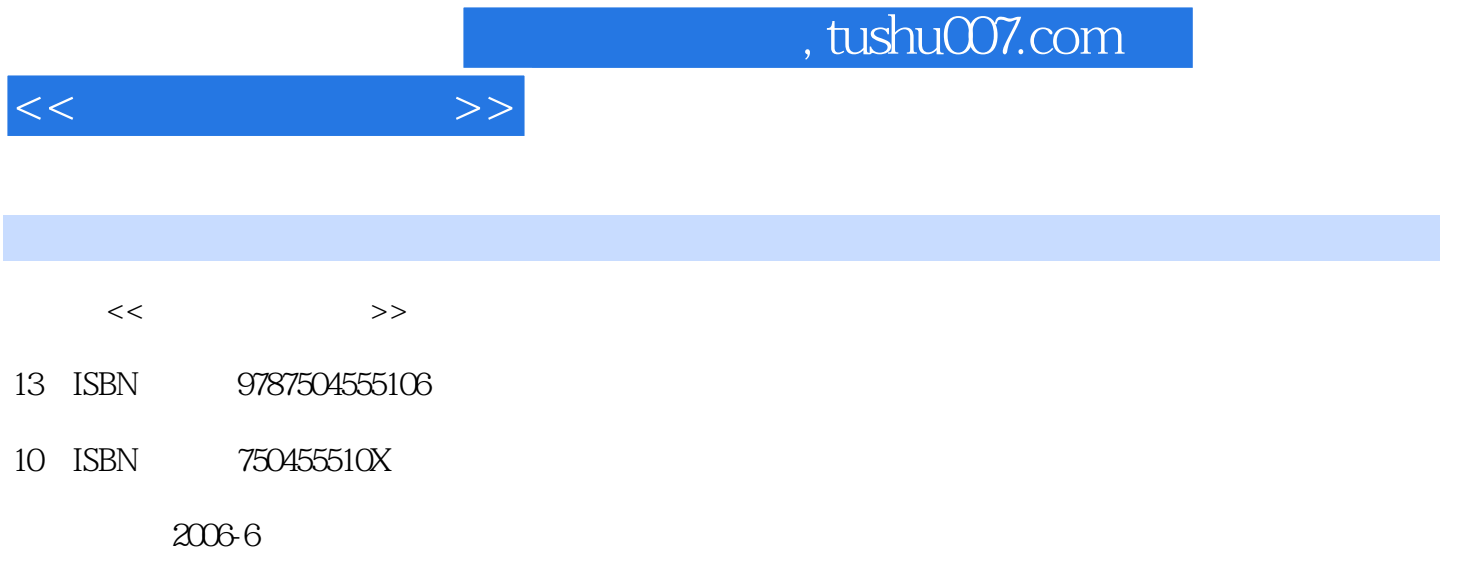

页数:511

PDF

更多资源请访问:http://www.tushu007.com

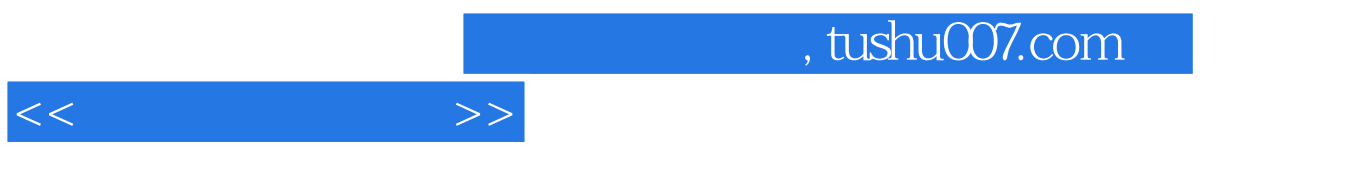

 $1\,$ X $\,$ 

 $1 \tX$  $1 \tX$  1 X  $1$  $1+X$  $1+X$ 

导中心联合组织有关方面的专家、技术人员共同编写了职业技术·职业资格培训系列教材。  $1 \tX$ 

职业技术·职业资格培训教材突出了适应职业技能培训的特色,按等级、分模块单元的编写模式,使

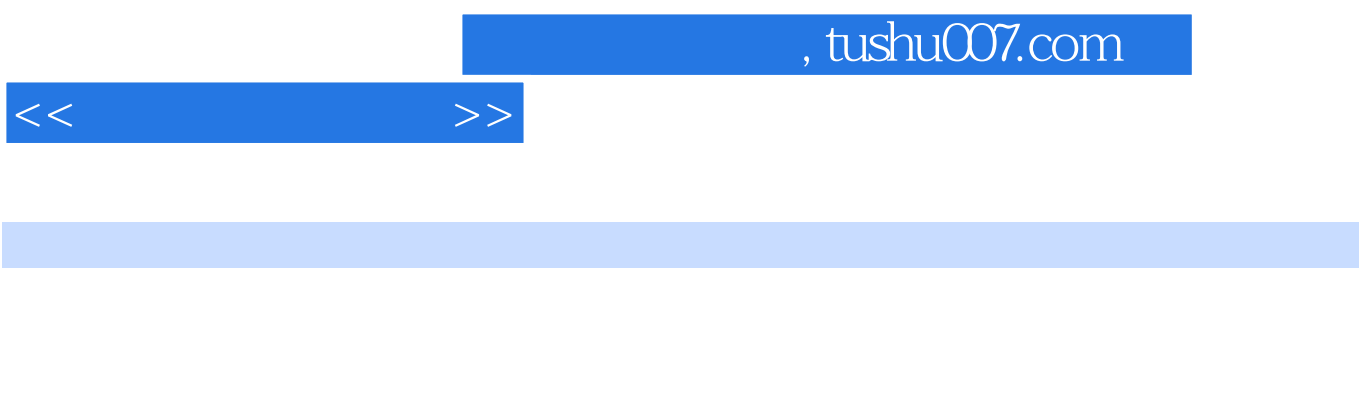

 $ERP$ 

 $2005$  1+X —— SCM ERP CRM  $ERP$ 

 $\kappa$ 

 $R_{\star}$  CRM  $\cdot$ 

 $,$  tushu007.com

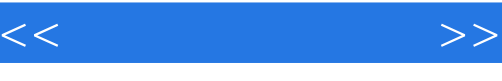

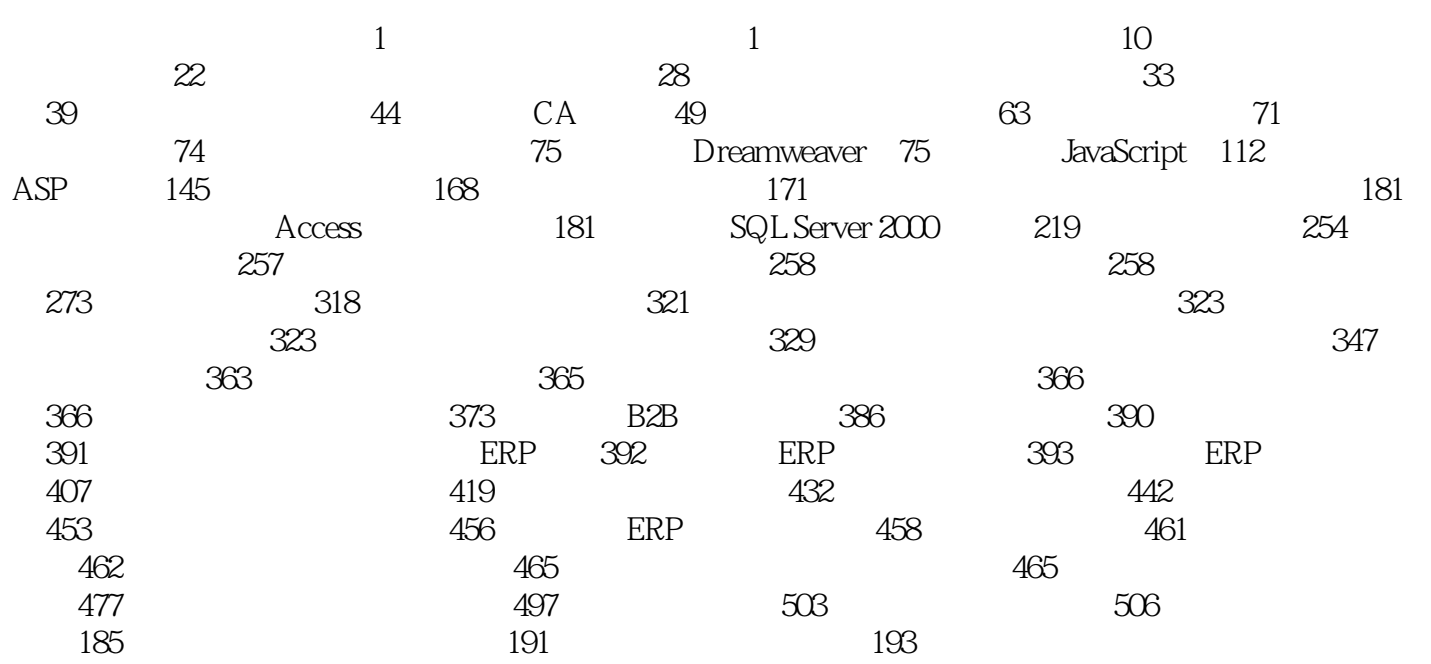

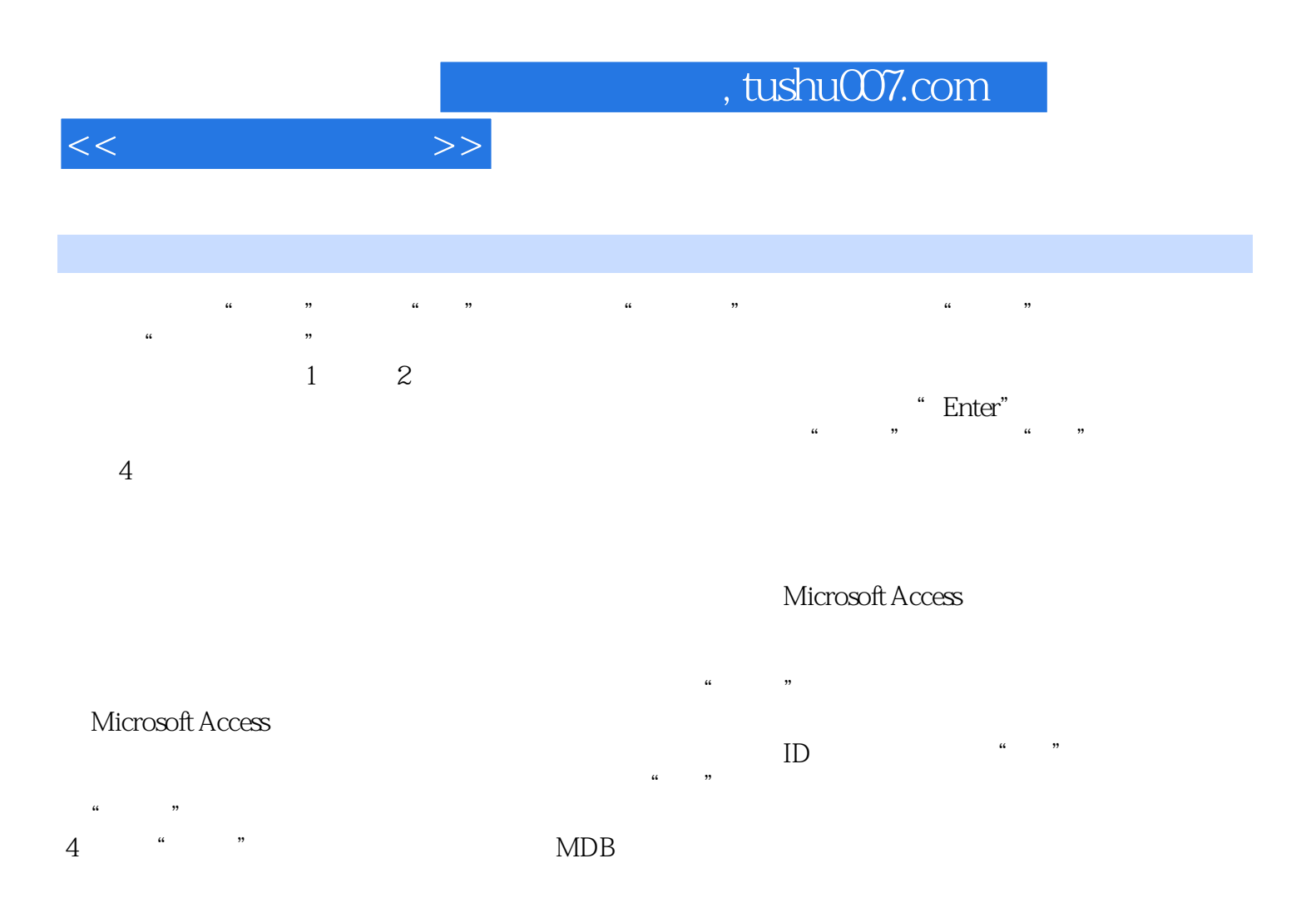

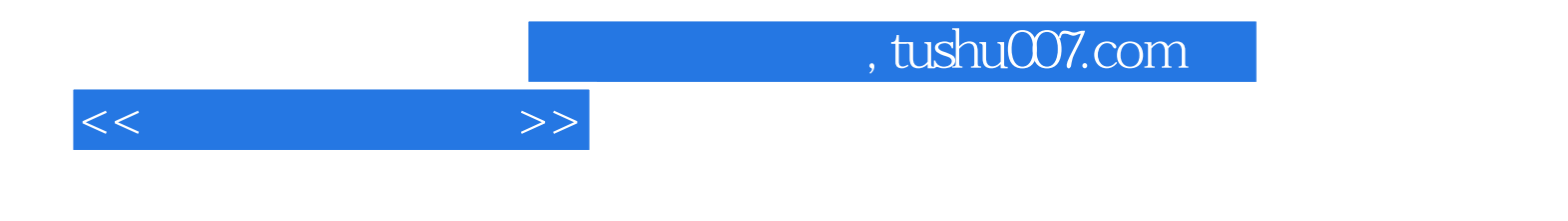

本站所提供下载的PDF图书仅提供预览和简介,请支持正版图书。

更多资源请访问:http://www.tushu007.com